# <span id="page-0-0"></span>Einführung in das maschinelle Lernen

#### Christian Pölitz

23. April 2014

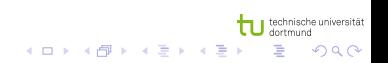

Christian Pölitz

Support Vector Maschinen

#### Eine kleine Wiederholung vom letzten Mal.

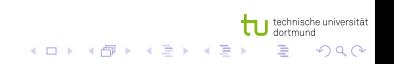

Christian Pölitz Einführung in das maschinelle Lernen Für einen gegebenen Datensatz  $S = \{(x_1, y_1), \cdots, (x_n, y_n)\}\$ suchen wir eine lineare Funktion  $g(x) = \langle \beta, \phi(x) \rangle + \beta_0$ , die für ein gegebenes x, ein korrespondierendes y vorhersagt.

## Klassifikation

#### $y_i \in \{-1, 1\}$  und wir wollen  $g(x_i) \leq -\gamma$  wenn  $y_i = -1$  und  $\textstyle{g({x_{i}})> \gamma}$  sonst. Generell:  ${y_{i}\cdot(< \beta,\phi({x_{i}})> + \beta_0) \geq \gamma}$

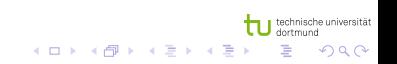

Christian Pölitz Einführung in das maschinelle Lernen

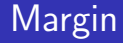

Der Margin für einen Datensatz S und eine lineare Funktion  $g(x)$ ist definiert durch:  $m(S,g) = \mathsf{min} \ y_i \cdot g(x_i) \geq \gamma.$ 

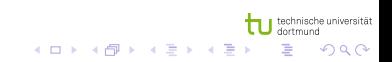

Christian Pölitz Einführung in das maschinelle Lernen

## Bild SVM

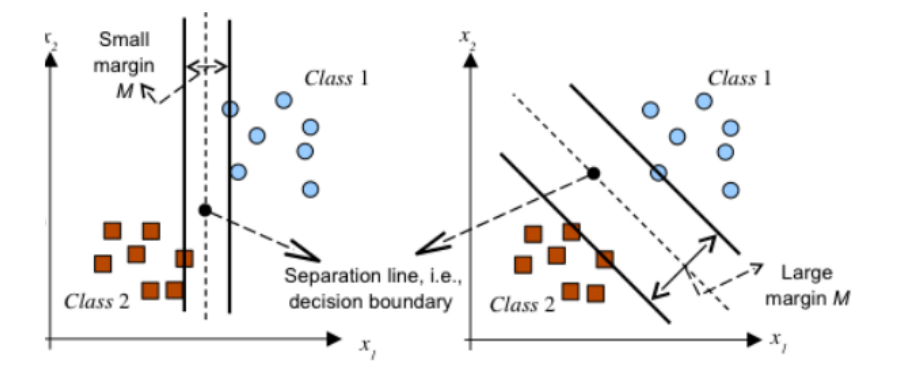

Abbildung: http : //yottamine.com/machine − learning − svm

nische universität  $299$ 

∍  $\rightarrow$ 

Christian Pölitz

# Formalisierung als Optimierungsaufgabe

$$
\begin{array}{ll}\n\text{max} & \gamma & (1) \\
\text{s.t.} & y_i \cdot \left( < \beta, \phi(x_i) > +\beta_0 \right) \ge \gamma & (2) \\
& ||\beta||^2 = 1 & (3)\n\end{array}
$$

technische universitä  $2990$ K ロ ▶ K 御 ▶ K 君 ▶ K 君 ▶ E

Christian Pölitz

# Formalisierung als Optimierungsaufgabe als Minimierungsproblem

min 
$$
-\gamma
$$
 (4)  
\ns.t.  $-y_i \cdot (<\beta, \phi(x_i) > +\beta_0) + \gamma \le 0$  (5)  
\n
$$
||\beta||^2 = 1
$$
 (6)

メロメ メ都 メメ きょ メモメ  $QQQ$ Ε

Christian Pölitz

$$
L_{P}(\beta, \beta_0, \alpha, \lambda) =
$$
  
- $\gamma$  -  $\sum_{i} \alpha_i \cdot (y_i \cdot ( $\beta, \phi(x_i)$  > +*b*) +  $\gamma$ ) +  $\lambda \cdot (||\beta||^2 - 1)$$ 

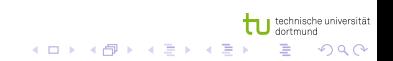

Christian Pölitz

## Partielle Ableitungen

$$
\frac{\partial L_{P}(\beta,\beta_{0},\alpha,\lambda)}{\partial \beta} = \beta - \frac{1}{2} \cdot \lambda \cdot \sum_{i} \alpha_{i} \cdot y_{i} \cdot \phi(x_{i}) = 0
$$

$$
\frac{\partial L_{P}(\beta,\beta_{0},\alpha,\lambda)}{\partial \beta_{0}} = -1 + \sum_{i} \alpha_{i} = 0
$$

$$
\frac{\partial L_{P}(\beta,\beta_{0},\alpha,\lambda)}{\partial \gamma} = -\sum_{i} \alpha_{i} \cdot y_{i} = 0
$$

technische universität<br>dortmund  $299$ メロメ メ都 メメ きょ メモメ È

Christian Pölitz

# Lagrangian (Duales Problem)

• 
$$
L_P(\alpha) = -\sum_{i,j} \alpha_i \cdot \alpha_j \cdot y_i \cdot y_j \cdot \phi(x)^T \phi(x) \rightarrow \text{max}
$$

$$
\bullet \ \sum_i \alpha_i \cdot y_i = 0
$$

$$
\bullet \ \alpha_i \geq 0
$$

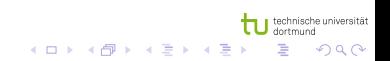

Christian Pölitz

## Form der Lösung

 $\beta=\frac{1}{2}$  $\frac{1}{2} \cdot \lambda \cdot \sum_i \alpha_i \cdot y_i \cdot x_i$  und damit ist die Lösung eine lineares Funktional der Form  $\sum_i a_i \cdot \phi(x_i)$ .

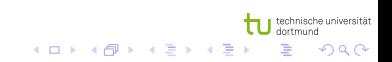

Christian Pölitz Einführung in das maschinelle Lernen

- Einbettung der Daten in einem Vectorraum V
- In diesem Vektorraum werden lineare Beziehungen und trennende Funktionale gesucht
- Algorithmen arbeiten nicht auf den Elementen von V, sondern mit paarweisen inneren Produkten < ., . >

Christian Pölitz

## Bild Kernel Methoden

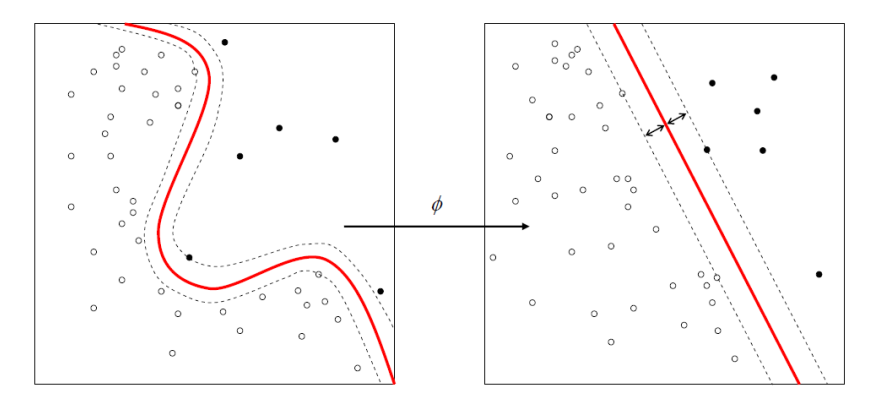

4.0.3 ∢ ♪ 造り  $\rightarrow$ 活

-b ×.  $299$ 

∍

#### Abbildung: http : //commons.wikimedia.org/wiki/File : Kernel\_Machine.png

#### Christian Pölitz

## Kernel

Inneres Produkt in V, das von einer Abbildung  $\phi$  kommt.

$$
\bullet \ \ k(x,y) = <\phi(x), \phi(y)>
$$

$$
\bullet \ \phi: x \to \phi(x) \in V
$$

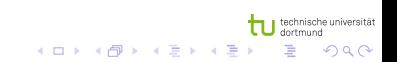

Christian Pölitz

### Beispiel

#### $\phi((x_1, x_2)) = (x_1^2, x_2^2,$ √  $\overline{2} \cdot x_1 \cdot x_2) \in V = \Re^3$

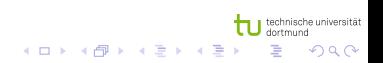

Christian Pölitz

## Beispiel

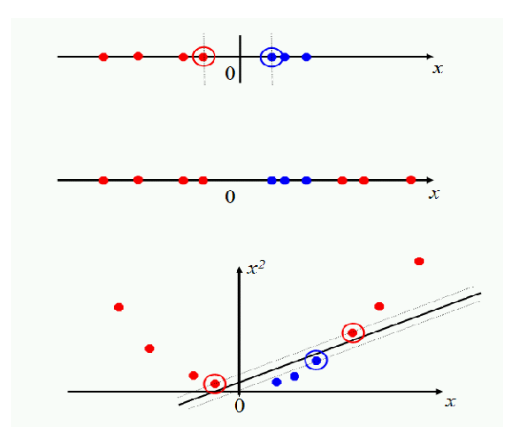

Abbildung: http://nlp.stanford.edu/IR-book/html/htmledition/nonlinearsvms-1.html technische universität<br>dortmund  $290$ 

 $\leftarrow$   $\Box$ 

→ 伊 → → ミ →

Christian Pölitz

Zwei Teilmengen  $A_1$  und  $A_2$  einer Menge  $\Omega$   $k(A_1, A_2) = 2^{|A_1 \cap A_2|}$ ist ein inneres Produkt der Abbildung:

$$
\phi(A)_U = \begin{cases} 1, U \subseteq A \\ 0, \text{otherwise} \end{cases} \tag{7}
$$

U sind Teilmengen von  $\Omega$ , also Elemente der Potentmenge von  $\Omega$ .

Ein vollständiger normierter Vektorraum mit einem inneren Produkt  $\langle \ldots \rangle$  ist ein Hilbertraum.

- Vollständig heißt, dass alle Cauchy Folgen konvergieren
- **Ein Vektorraum ist eine Menge, die bezüglich Addition und** Skalarmultiplikation (mit Skalaren eines bestimmten Körpers) abgeschlossen ist

 $\Omega$ 

#### Inneres Produkt

- Symmetrische Bilinearform:  $\langle \alpha \cdot x, \beta \cdot y \rangle = \alpha \cdot \overline{\beta} \cdot \langle x, y \rangle$
- Positiv definit:  $\langle x, x \rangle \ge 0$  und  $\langle x, x \rangle = 0 \Longleftrightarrow x = 0$
- Norminduzierend:  $||x|| = \sqrt{\langle x, x \rangle}$
- Standard Inner Prduct:  $<$   $x,y> = \sum x_i \cdot y_i$

# **Winkel**

\n- $$
\cos \theta = \frac{\langle x, y \rangle}{\|x\| \cdot \|y\|}
$$
\n- $\theta = 0 \Rightarrow \cos \theta = 1$  and  $\langle x, y \rangle = \|x\| \cdot \|y\|$
\n- $\theta = \frac{\pi}{2} \Rightarrow \cos \theta = 0$  and  $\langle x, y \rangle = 0$  Orthogonalität
\n

tu technische universität メロメ メタメ メミメ メミメ  $E$   $\Omega$ 

Christian Pölitz

Es existiert eine isometrischer Isomorohismus von einem Hilbertraum V in seinen (stetigen) Dualraum V'. D.h. jedes Element  $f_v \in V$  genügt  $f_v(x) = \langle x, v \rangle$ . Die Punktauswertung ist ein stetiges lineares Funktional. Unsere Abbildungen sind also innere Produkte, die in einem Argument fest sind.  $\phi(x) = k(x, .)$ .

#### Beispiel

#### Die Menge aller Folgen reellwertiger Zahlen  $I_2(\mathbb{N})=\{(x_1,\cdots,x_n,\cdots )|\sum x_i^2<\infty \}$  mit dem inneren Produkt  $\langle x, y \rangle = \sum x_i \cdot y_i$  ist eine Hilberraum.

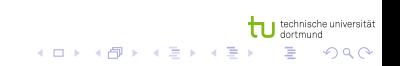

Christian Pölitz

#### **Beispiel**

#### Die Menge der quadratintegrierbaren Funktionen  $L_2(X) = \{f | \int_X f(x)^2 \cdot dx < \infty\}$  mit dem inneren Produkt  $\langle x, y \rangle = \int_X f(x) \cdot g(x) \cdot dx$  ist ein Hilbertraum.

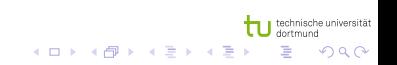

Christian Pölitz

Alle paarweise inneren Produkte für eine Menge S können in einer Matrix  $G_{i,j} = \langle \phi(x_i), \phi(x_i) \rangle = k(x, y)$  zusammengefasst werden. Diese Matrix ist symmetrisch und positiv definit.

## Feature Raum F

Für die SVM suchen wir ein lineares Funktional  $\beta = \sum \beta_i \cdot \phi(x_i)$ . Der Raum all dieser Funktionale ist ein Hilberraum (dessen Vervollständigung).

$$
F = \{ \sum b_i \cdot k(x_i,.) \}
$$

Christian Pölitz

### Inneres Produkt in F

Sei  $f = \sum \alpha_i \cdot k(x_i,.) \in F$  und  $g = \sum \beta_i \cdot k(x_i,.) \in F$ . Wir definiere follgendes innere Produkt:

$$
\langle f,g \rangle = \sum \sum a_i \cdot b_i \cdot k(x_i,x_j) = \sum a_i \cdot g(x_i) = \sum b_i \cdot f(x_i)
$$

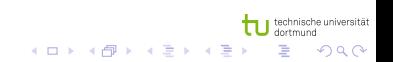

Christian Pölitz

## Reproducing Property

$$
\langle f, k(x,.) \rangle = \sum a_i \cdot k(x_i,.) = f(x)
$$

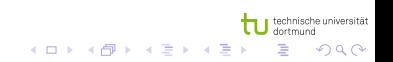

Christian Pölitz

 $\phi: X \to \Re, X$  muss kein Menge reeller Zahlen sein. Wir können auch komplexe Strukturen, wie Parse Bäume oder Sequenzen von Wörtern sein.

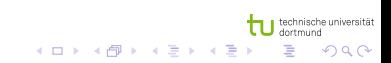

Christian Pölitz Einführung in das maschinelle Lernen

## <span id="page-29-0"></span>Abschlusseigenschaften

- **•** Addition
- Skalarmultiplikation
- **•** Multiplikation
- Verknüpfung

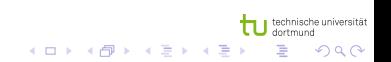

Christian Pölitz